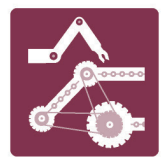

## **ESPECIALIDAD MECÁNICA INDUSTRIAL** SECTOR METALMECÁNICA

**PLAN COMÚN** 3° AÑO EDUCACIÓN MEDIA

## **MALETÍN DIDÁCTICO LECTURA DE MANUALES Y PLANOS**

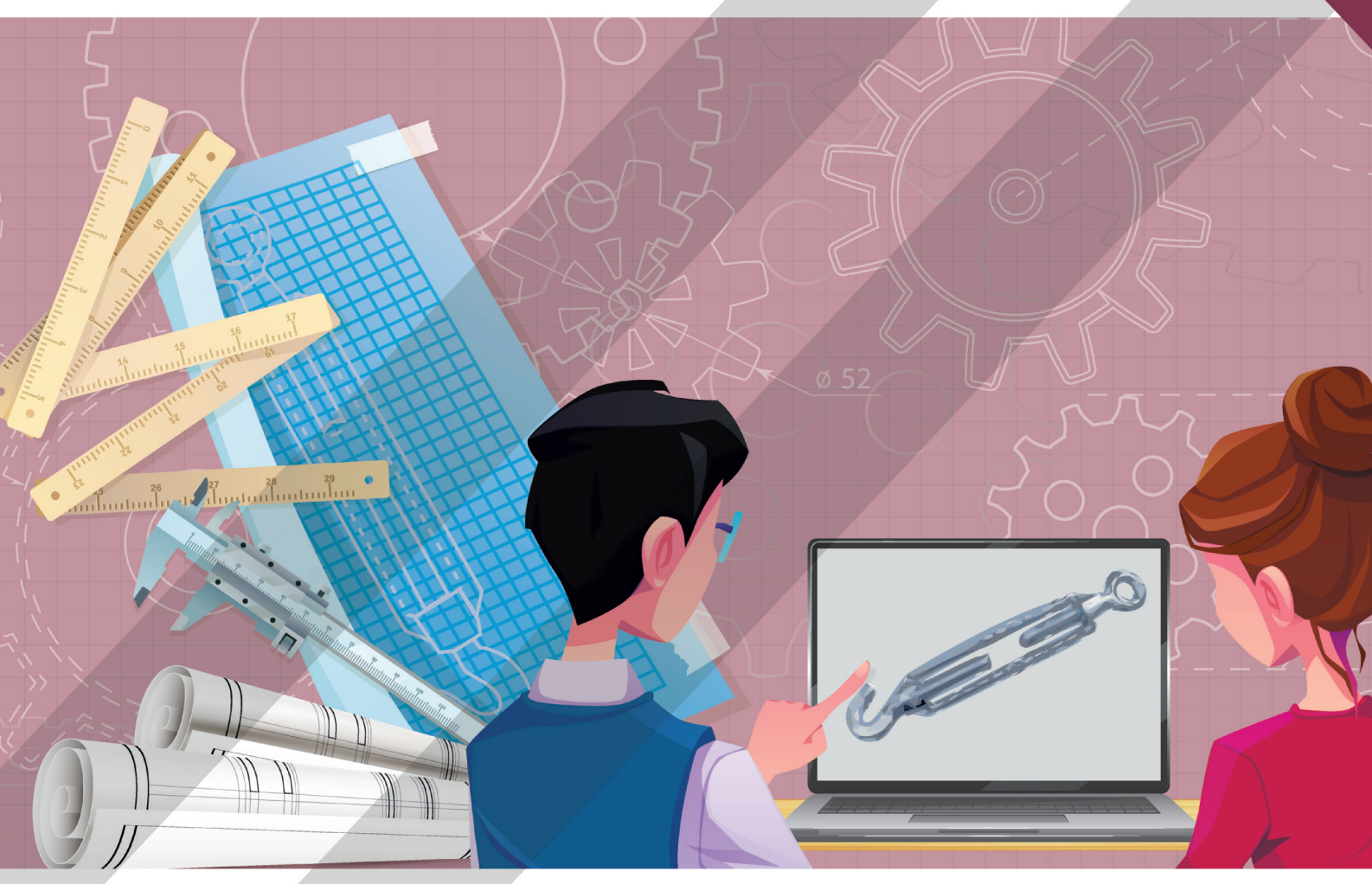

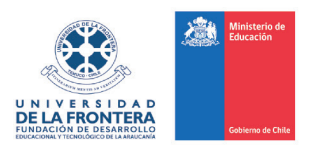

Proyecto financiado con fondos de la Subsecretaría de Educación de Chile, para el fortalecimiento de la Educación Media Técnico Profesional año 2019.

## **EDITORIAL**

El proyecto fue desarrollado por un equipo profesional interdisciplinario de la Universidad de La Frontera (UFRO), compuesto por especialistas, docentes TP, académicos del área de mecánica industrial, pedagogos especialistas en currículum, evaluación y educación técnico profesional.

### **Coordinador de Proyecto**

Pablo Fuentes Iturra.

### **Equipo Pedagógico y Curricular**

Pablo Álvarez Gómez, Fresia Contreras Armijo, Karina Uribe Mansilla y Juan Vergara Palma.

#### **Equipo Disciplinar**

Ian Ibaceta Fábrega, Miguel Melo González y Luis Valenzuela Labraña.

### **Revisión General** Loreto Cárdenas Baeza y Alexis Polanco Muñoz.

**Diseño Gráfico** Daniela Silva Hidd.

**Edición Audiovisual** Daniel Zavala Zavala.

## **CONTENIDO**

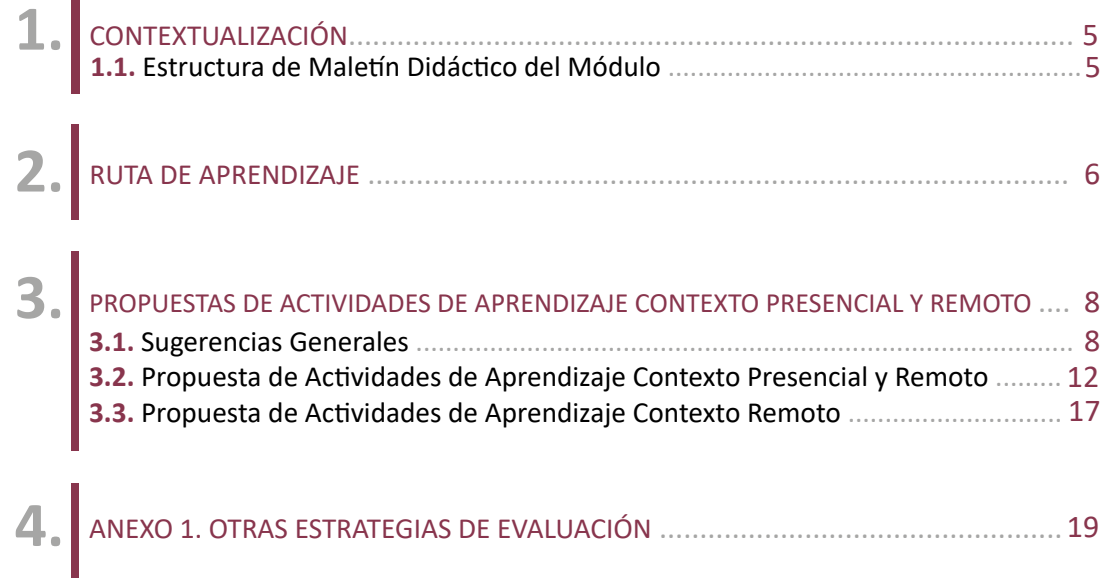

## **1. CONTEXTUALIZACIÓN**

En este módulo de **114 horas pedagógicas** se integran **38 horas** a su plan de estudio, con el objetivo que los y las estudiantes puedan desarrollar competencias sólidas en la elaboración de planos de elementos mecánicos en 2D y 3D utilizando software de dibujo asistido por computadora **(CAD)**. En este sentido, se integran nuevos aprendizajes esperados que potenciarán el uso de herramientas TIC´s vinculadas a la especialidad y exigencias del sector productivo, contribuyendo a sus trayectorias formativo laborales.

### **1.1. ESTRUCTURA DE MALETÍN DIDÁCTICO DEL MÓDULO**

Este maletín didáctico está compuesto por:

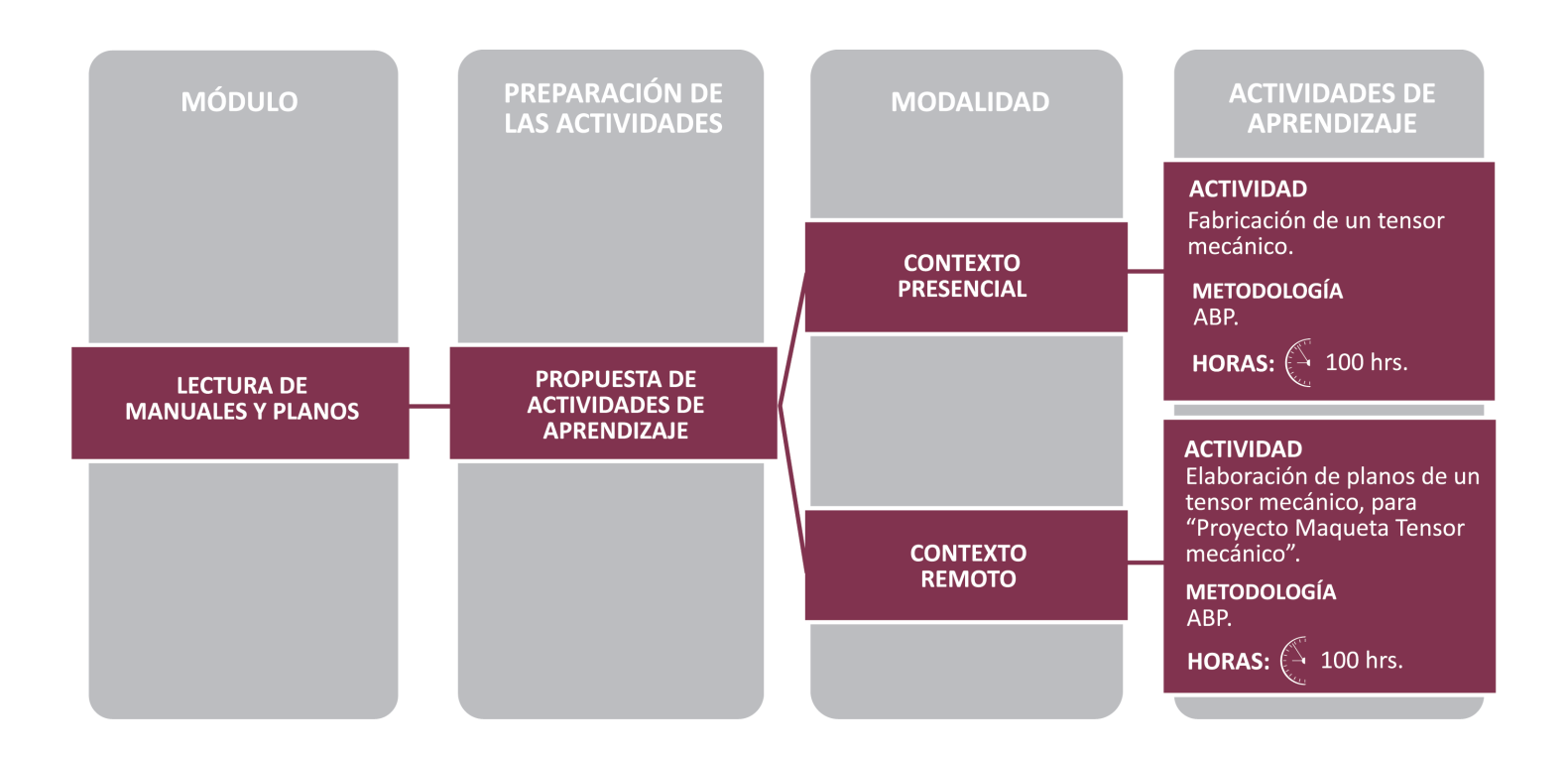

### **2. RUTA DE APRENDIZAJE**

El propósito de esta ruta de aprendizaje es visibilizar los Objetivos de Aprendizaje **(OA)**, Aprendizajes Esperados **(AE)** y Criterios de evaluación **(CE)** involucrados en la propuesta formativa del módulo, destacando aquellos que son abordados en esta modernización y que en su conjunto contribuyen al desarrollo de las competencias esperadas para los y las estudiantes. En este sentido, se efectúa una abreviación de cada uno de los **AE** y **CE**, y se integra un ícono para distinguir la selección de estos en la modernización.

En esta propuesta de fortalecimiento del módulo, se aborda el Objetivo de Aprendizaje **OA1** y se integran dos nuevos Objetivos **(OA9 y OA10)**, que permitirán desarrollar competencias de dibujo de planos en 2D y 3D.

En relación a los **AE**, esta ruta contempla el Aprendizaje Esperado **AE1** y se incorporan el **AE4** y **AE5**, enlazados a los nuevos **OA**, potenciando el ámbito de competencia fábrica digital a través del uso de software CAD.

En este contexto, sugerimos que esos Aprendizajes Esperados, sean abordados de manera presencial, y que en particular para el **AE2**, se trabaje a través de usos de software de neumática, con el fin que los y las estudiantes identifiquen los componentes, y además realicen planos sencillos de circuitos eléctricos, neumáticos e hidráulicos. Para el **AE3**, se sugiere que mediante el uso de paneles didácticos los y las estudiantes realicen el montaje de diferentes componentes neumáticos e hidráulicos.

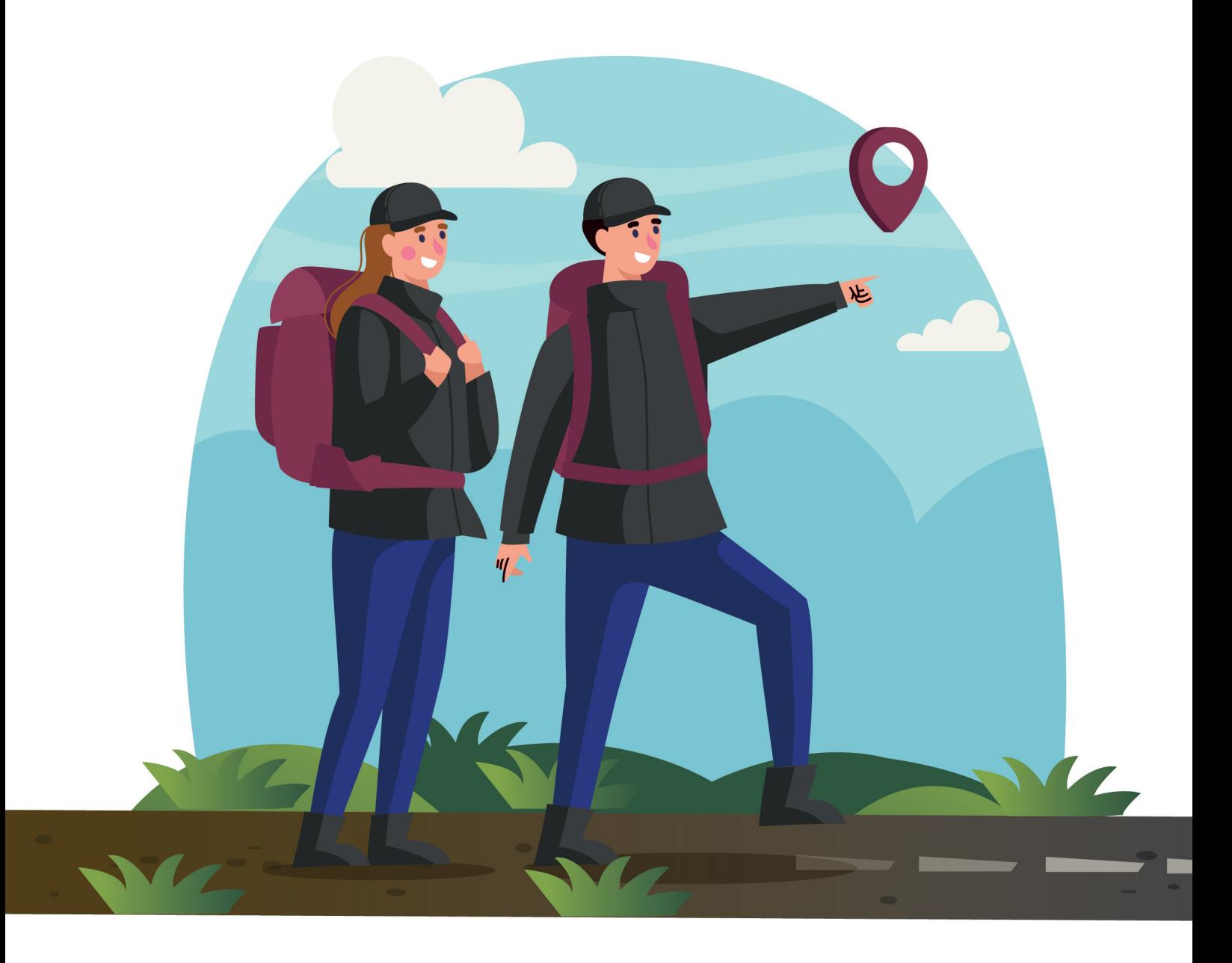

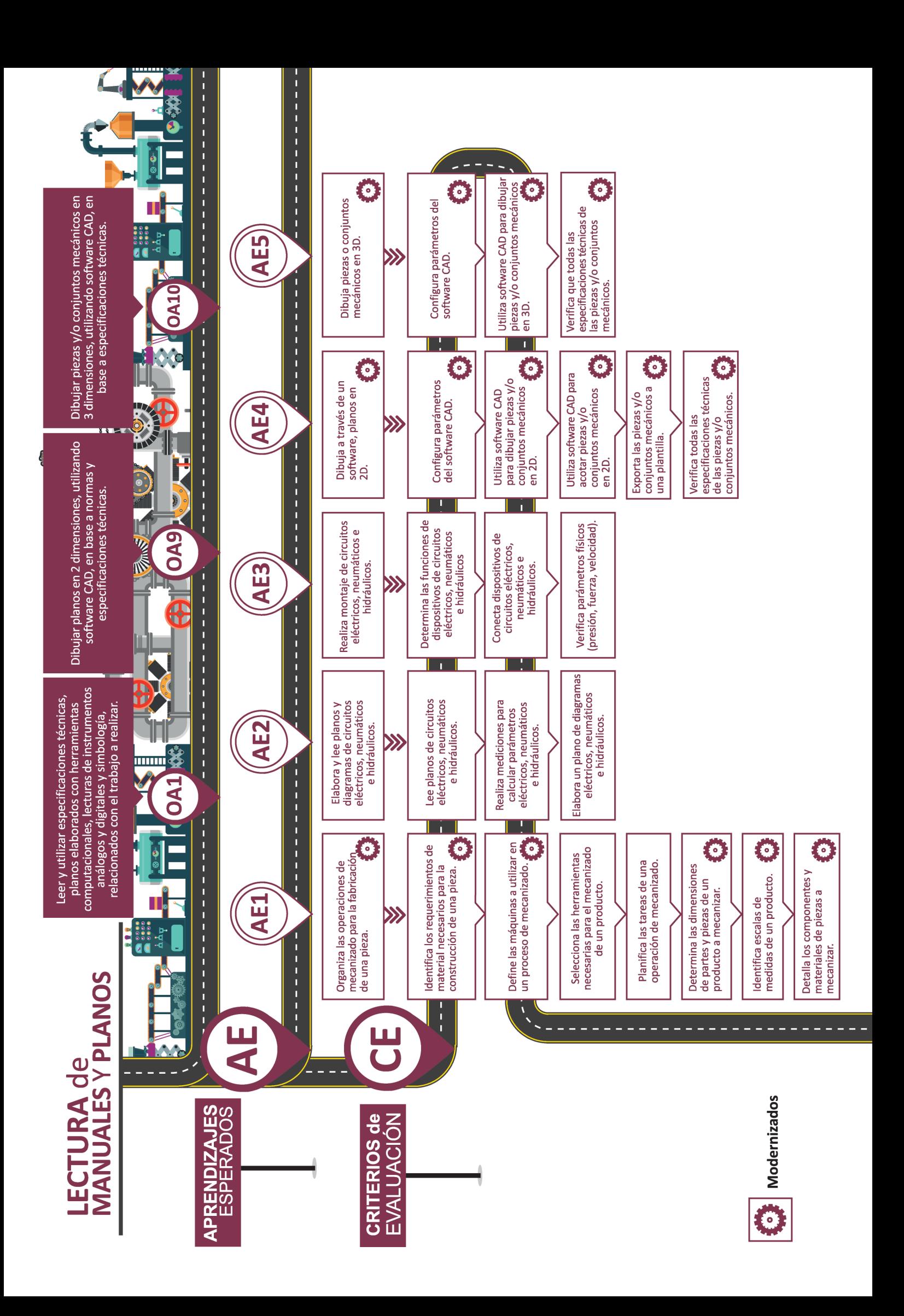

## **3. PROPUESTAS DE ACTIVIDADES DE APRENDIZAJE CONTEXTO PRESENCIAL Y REMOTO**

Las siguientes propuestas de actividades tienen como propósito evidenciar los Objetivos de Aprendizaje técnicos y genéricos, Aprendizajes esperados, Criterios de evaluación y otros elementos esenciales que se considerarán en el abordaje de este módulo modernizado de **Lectura de manuales y planos**. Posteriormente se presentan las propuestas de actividades, tanto en contexto presencial como remoto.

De las **152 horas** que a través de este fortalecimiento dispone el módulo, se propone una innovación formativa de **100 horas pedagógicas**, que permitirán fortalecer conocimientos, habilidades y actitudes planteadas en el perfil de egreso, y que se vinculan con la tendencia Manufactura Avanzada y el ámbito de competencia Fábrica Digital, propia del sector metalmecánico. Con las actividades propuestas, se espera que los y las estudiantes utilicen nuevos recursos que potencien sus aprendizajes, como el uso de software de dibujos CAD, específicamente en actividades de elaboración de planos.

En particular, la actividad propuesta **Fabricación de un tensor mecánico**, aborda el **AE1, AE4 y AE5** con sus criterios de evaluación correspondientes (sólo los criterios de evaluación 1.3-1.4 no se contemplan) los que pueden ejecutarse en su totalidad en contexto presencial. Esta actividad tiene como propósito lograr conocimientos y habilidades fundamentales para comprender el proceso de elaboración de un plano de fabricación de una pieza y el manejo de software de dibujo mecánico, así como también el desarrollo de actitudes como efectividad personal y trabajo en equipo.

En este contexto, se abordará la actividad a través de la metodología de **Aprendizaje Basado en Proyectos (ABP)**, que se articula con el Módulo de Mecánica de banco, siendo su propósito fabricar un tensor mecánico. En este sentido, se espera que en este Módulo de Lectura de manuales y planos, se elaboren los planos para dicho tensor y que en el módulo articulado se fabrique la pieza.

### **3.1. SUGERENCIAS GENERALES**

A continuación se detallan algunas sugerencias para considerar en las distintas actividades tanto en un contexto presencial como remoto:

- El proceso de aprendizaje y evaluación contempla distintas estrategias que deben ser contextualizadas a cada aula y que consideran distintos instrumentos de evaluación para adaptar según corresponda. Es fundamental concebir que estos instrumentos deben ser compartidos, consensuados y comprendidos con las y los estudiantes antes de iniciar cada actividad, ya que cumplen el propósito de orientar o guiar los aprendizajes, autoevaluar y/o coevaluar los desempeños, lo que permite movilizarse hacia una autorregulación de los mismos.
- Es importante destacar que la retroalimentación debe efectuarse constantemente para lograr un mayor impacto en la ejecución de las actividades y los errores deben ser utilizados como fuente aprendizaje. Adicionalmente, es necesario que la autoevaluación y la coevaluación sean entendidas como espacios de reflexión crítica respecto a lo construido a lo largo de las actividades, visibilizando las oportunidades de mejora en este proceso formativo. La calificación dependerá de cada docente y contexto de aula.

## **3. PROPUESTAS DE ACTIVIDADES DE APRENDIZAJE CONTEXTO PRESENCIAL Y REMOTO**

• Utilizar distintos instrumentos de evaluación para el aprendizaje, como por ejemplo los sugeridos en el Anexo 1 como parte de las estrategias de evaluación para favorecer aprendizajes profundos en los y las estudiantes. Estos, fueron adaptados de las orientaciones y estrategias evaluativas de la Unidad de Curículum y Evaluación del Ministerio de Educación.

 Revisar más recursos en el siguiente link: **https://www.curriculumnacional.cl/portal/Documentos-Curriculares/Evaluacion/#recuadros\_articulo\_7330\_5**

- Las temáticas que aborda esta propuesta son extensas, por lo que se recomienda tratarlas por partes y en un tiempo acorde al contexto de aula.
- Para las actividades presenciales prácticas, recordar inspeccionar el cumplimiento del uso de los EPP por parte de los y las estudiantes. Dar al menos 15 minutos para equiparse con vestimenta adecuada. Al finalizar, dejar aproximadamente 20 minutos para realizar tareas de higiene personal, limpiar el taller y la máquina donde se trabajó.
- Conversar sobre experiencias reales de los temas tratados, acercando el conocimiento a situaciones aplicables en el campo laboral.
- Verificar si los y las estudiantes cuentan con los medios para realizar las actividades solicitadas, en particular acceso a internet, para determinar plataformas accesibles con las cuales trabajar y que permitan conocer la retroalimentación simultánea, como es el caso de herramientas GSuite, así como también, que permitan alojar archivos en una carpeta compartida para que todos tengan acceso.
- Efectuar espacios de reflexión sobre las prácticas pedagógicas en conjunto con los pares y jefe de UTP o equipo directivo, enfocando estas instancias con un propósito formativo. Se sugiere utilizar el siguiente recurso **Pauta de Reflexión\_Docente.docx.**

A continuación se detallan las distintas propuestas de actividades para el fortalecimiento del módulo. Cabe señalar, que las dimensiones de las competencias a desarrollar son los conocimientos **(saber)**, habilidades **(saber hacer)** y actitudes **(saber ser)**, y que a partir de su análisis didáctico se dan a conocer los elementos de competencia a considerar.

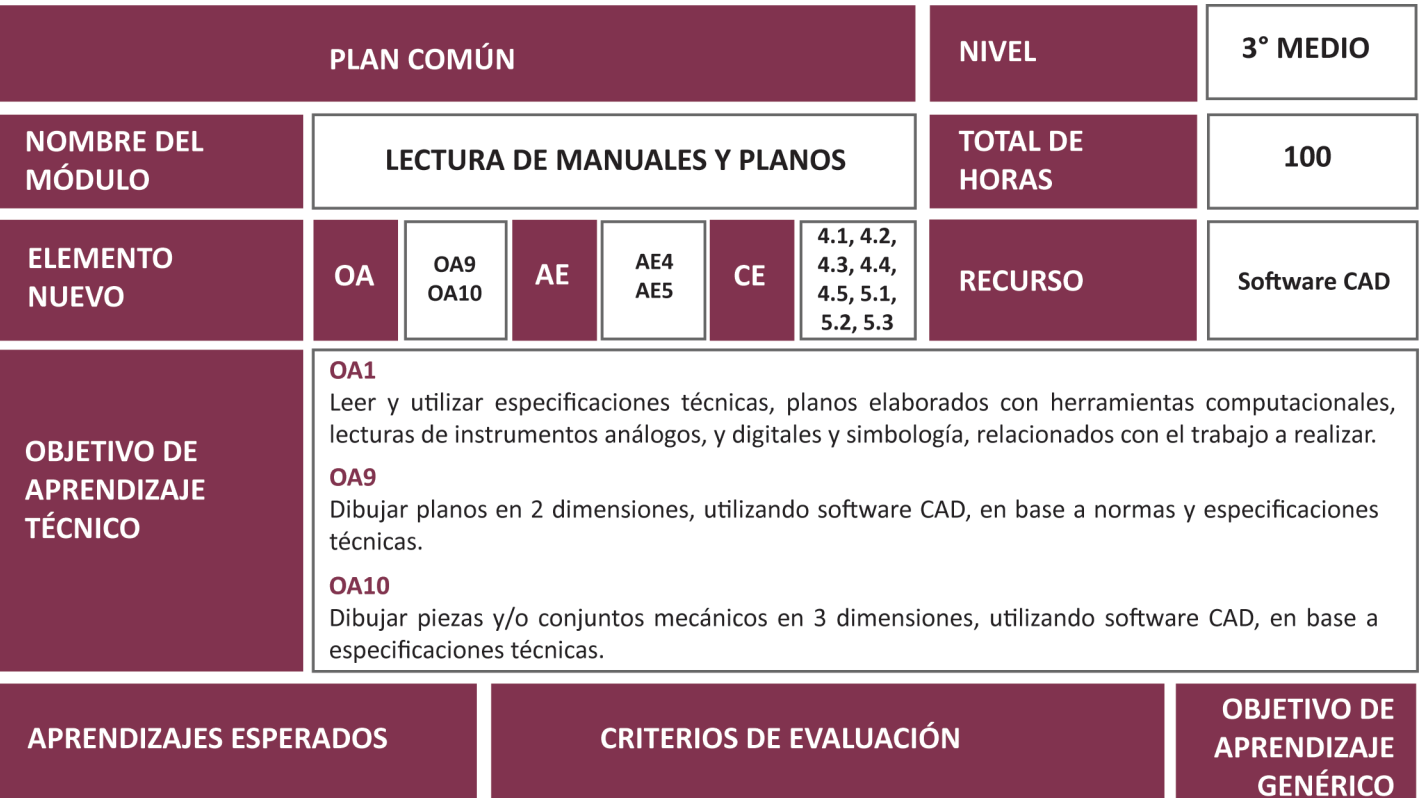

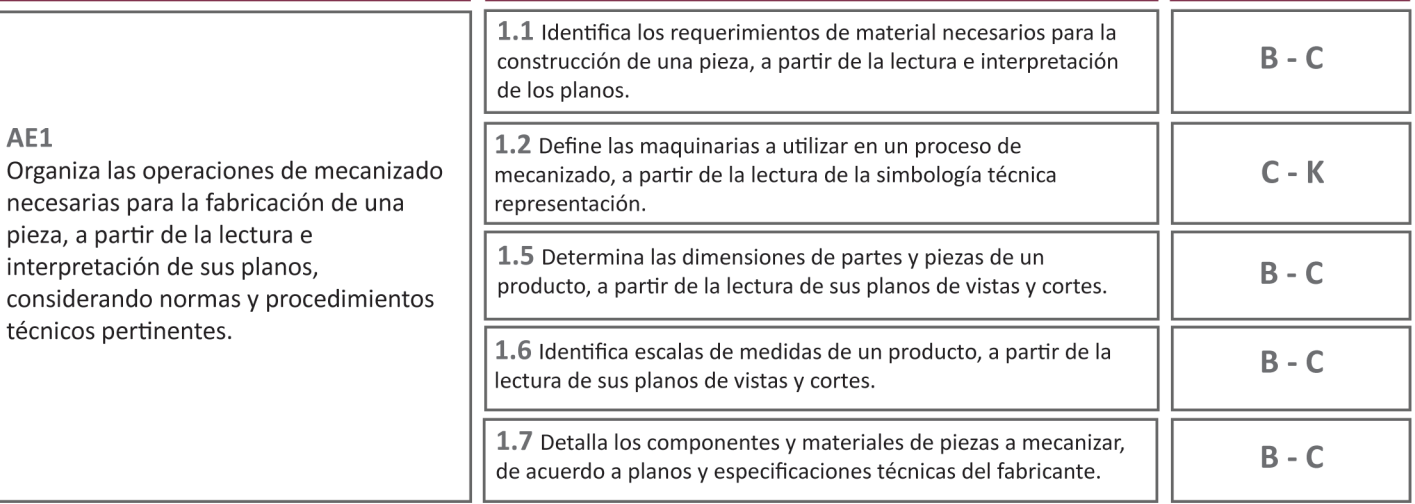

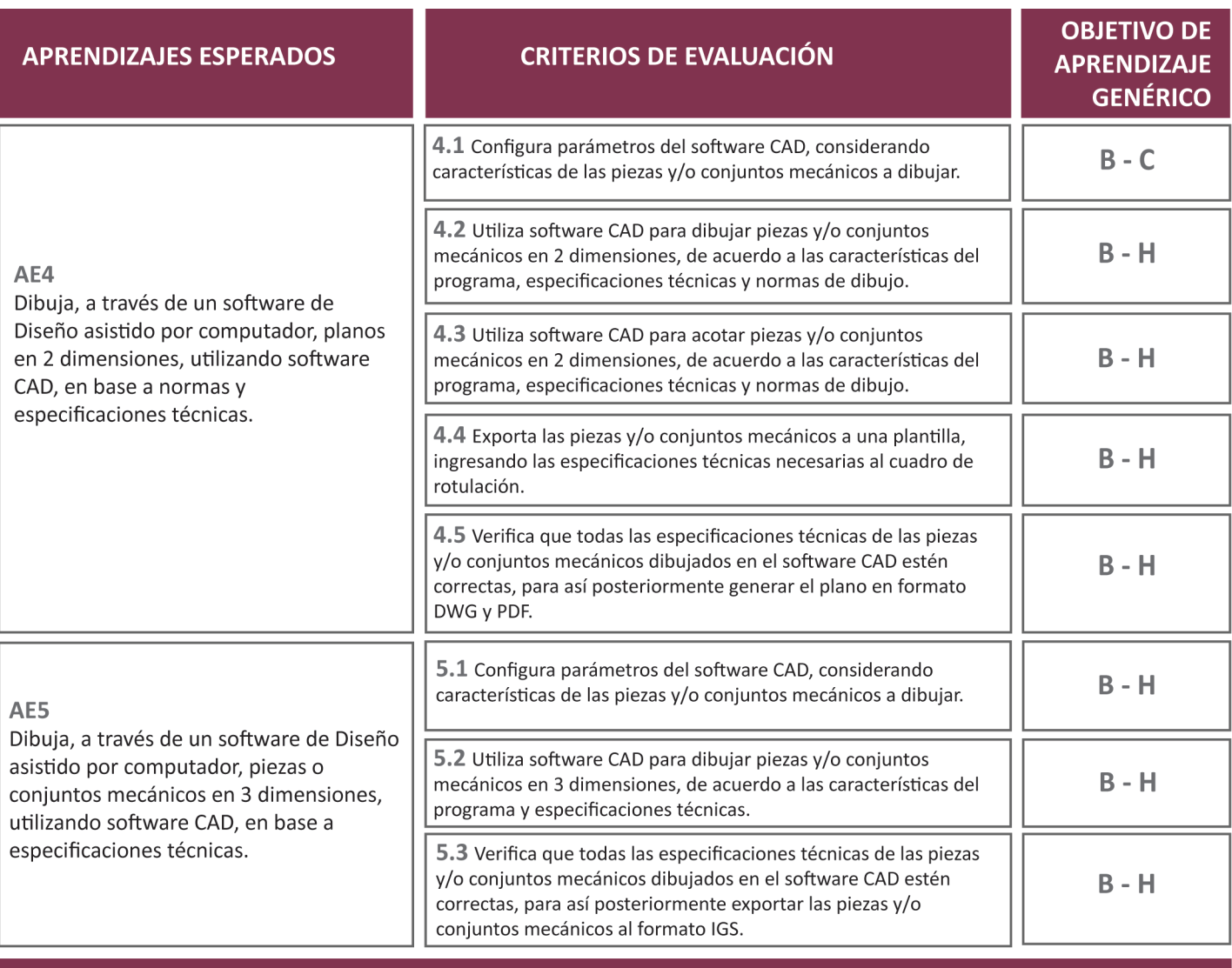

#### **ESPACIOS DE APRENDIZAJES** M4: Mecánica de Módulo **Empresa** No Aplica Banco **ALTERNANCIA ARTICULACIÓN Especialidades** No Aplica **IES** No Aplica Formación<br>general No Aplica

### **3.2. PROPUESTA DE ACTIVIDADES DE APRENDIZAJE CONTEXTO PRESENCIAL Y REMOTO**

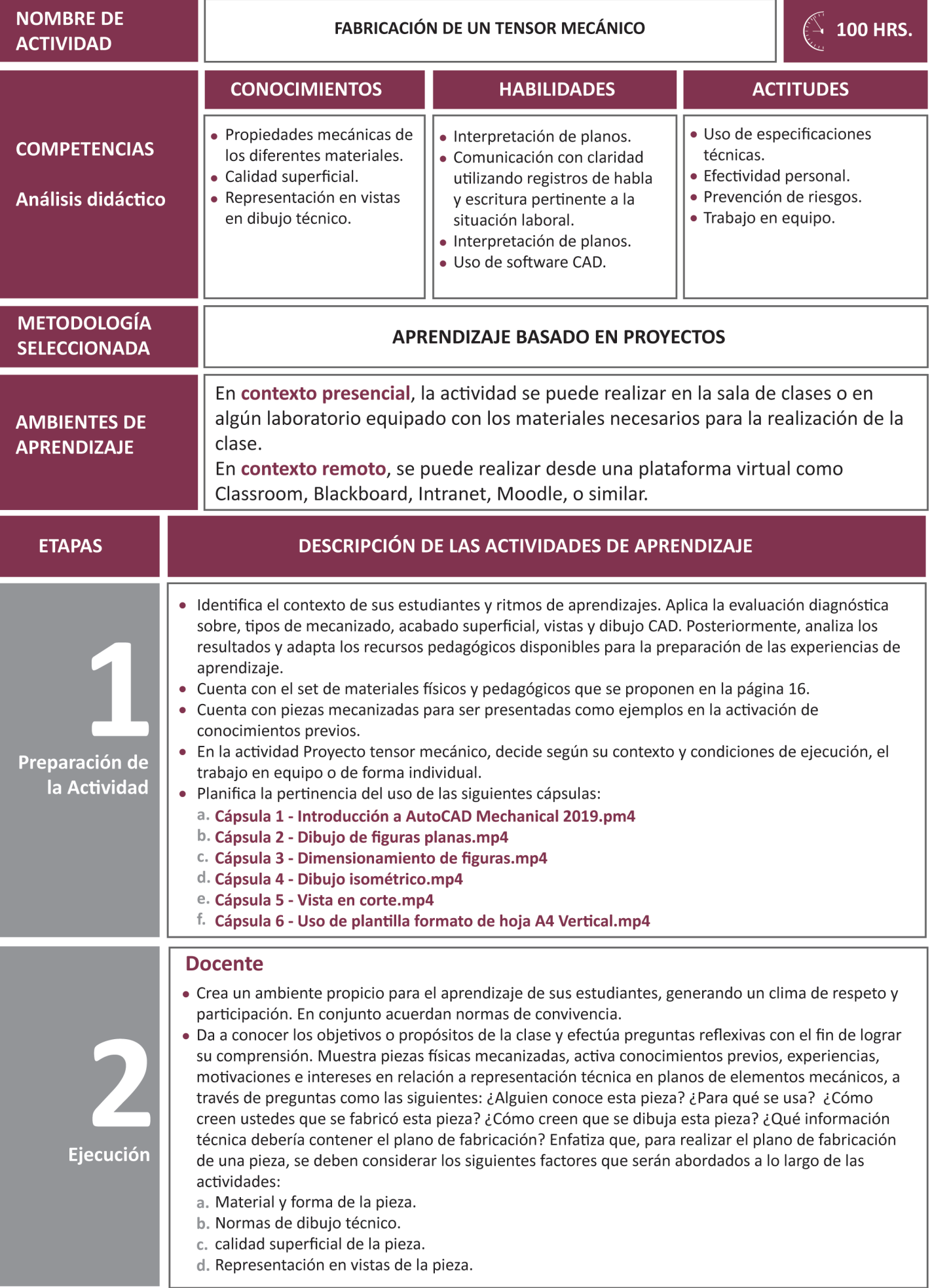

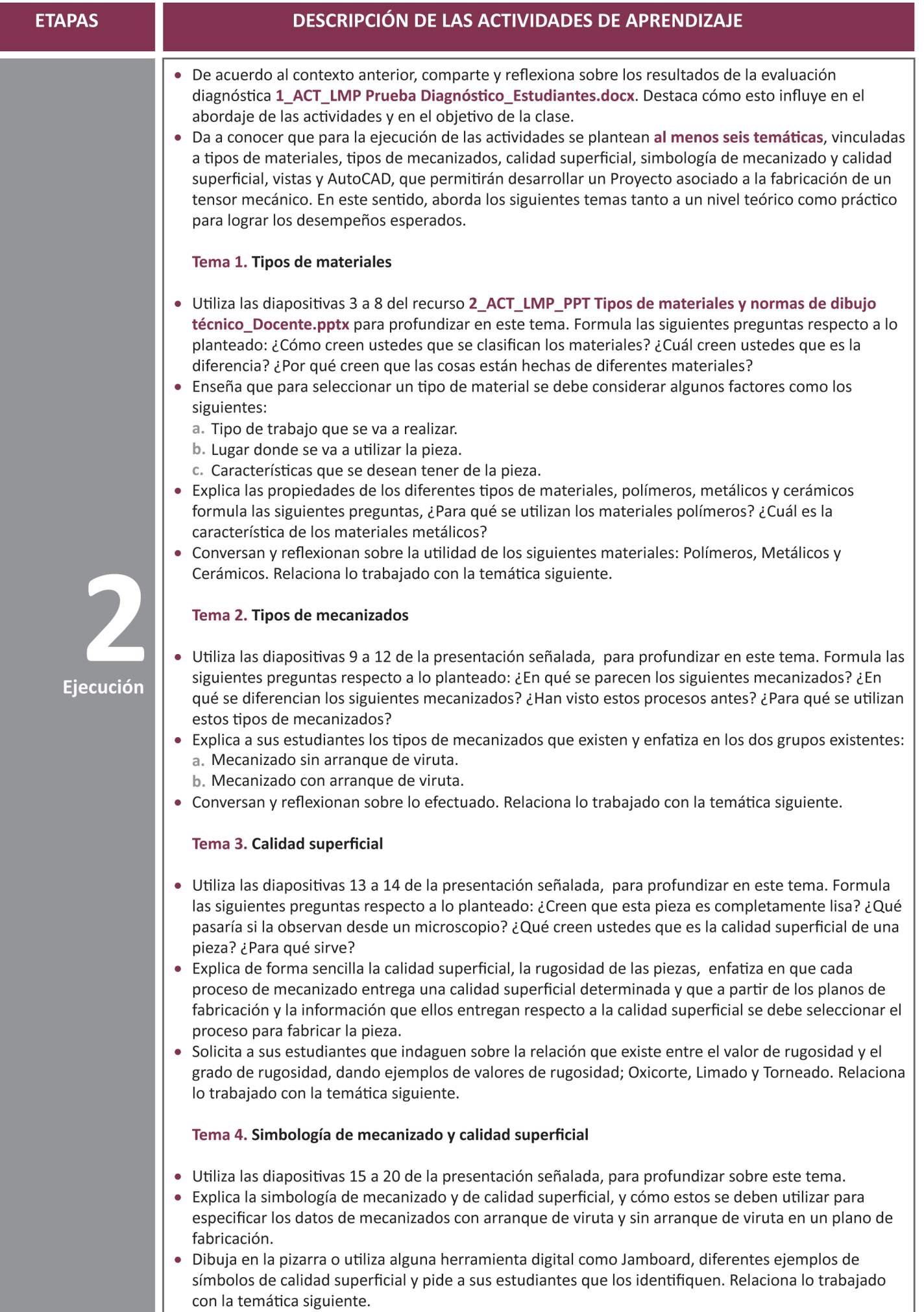

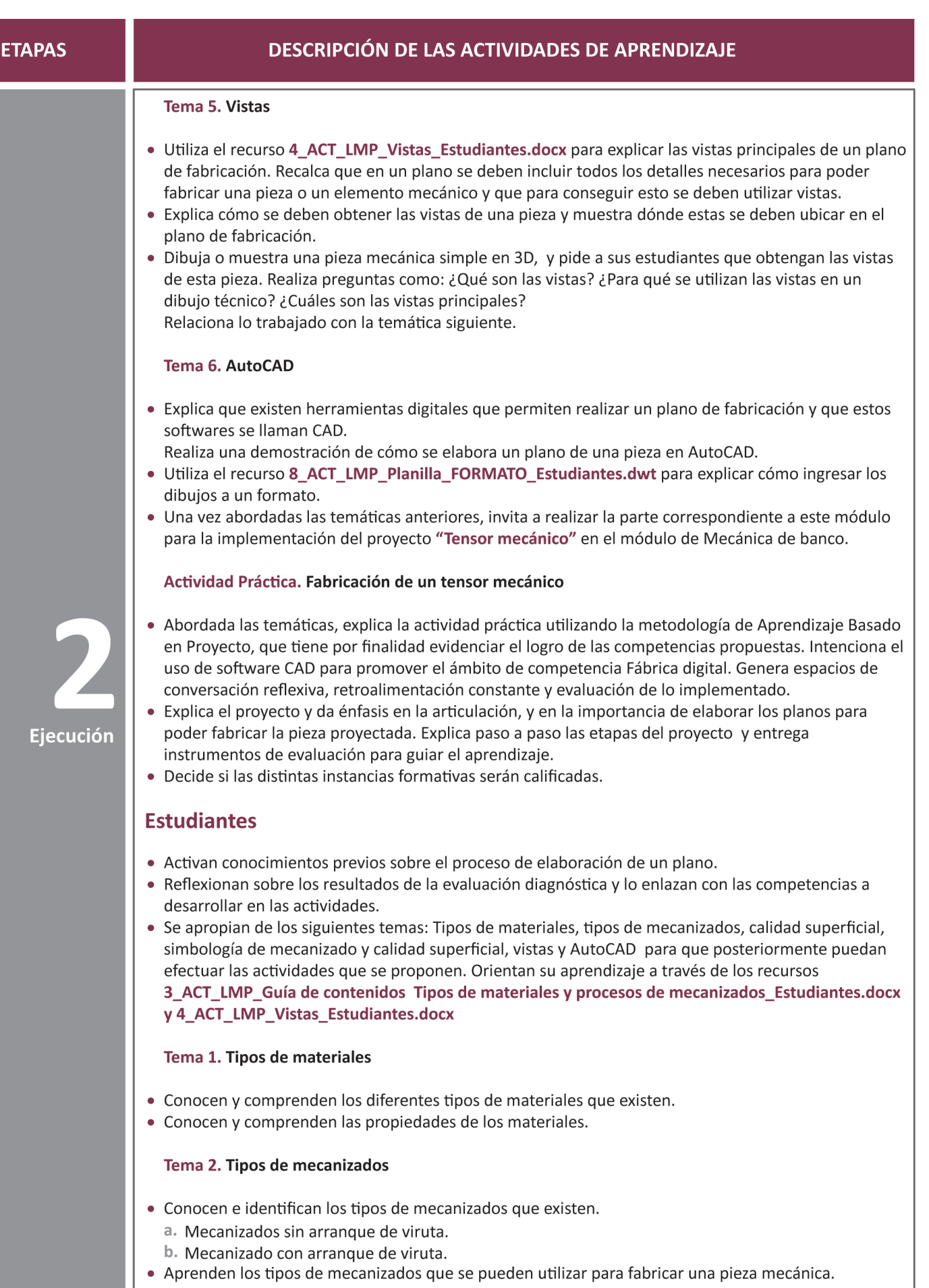

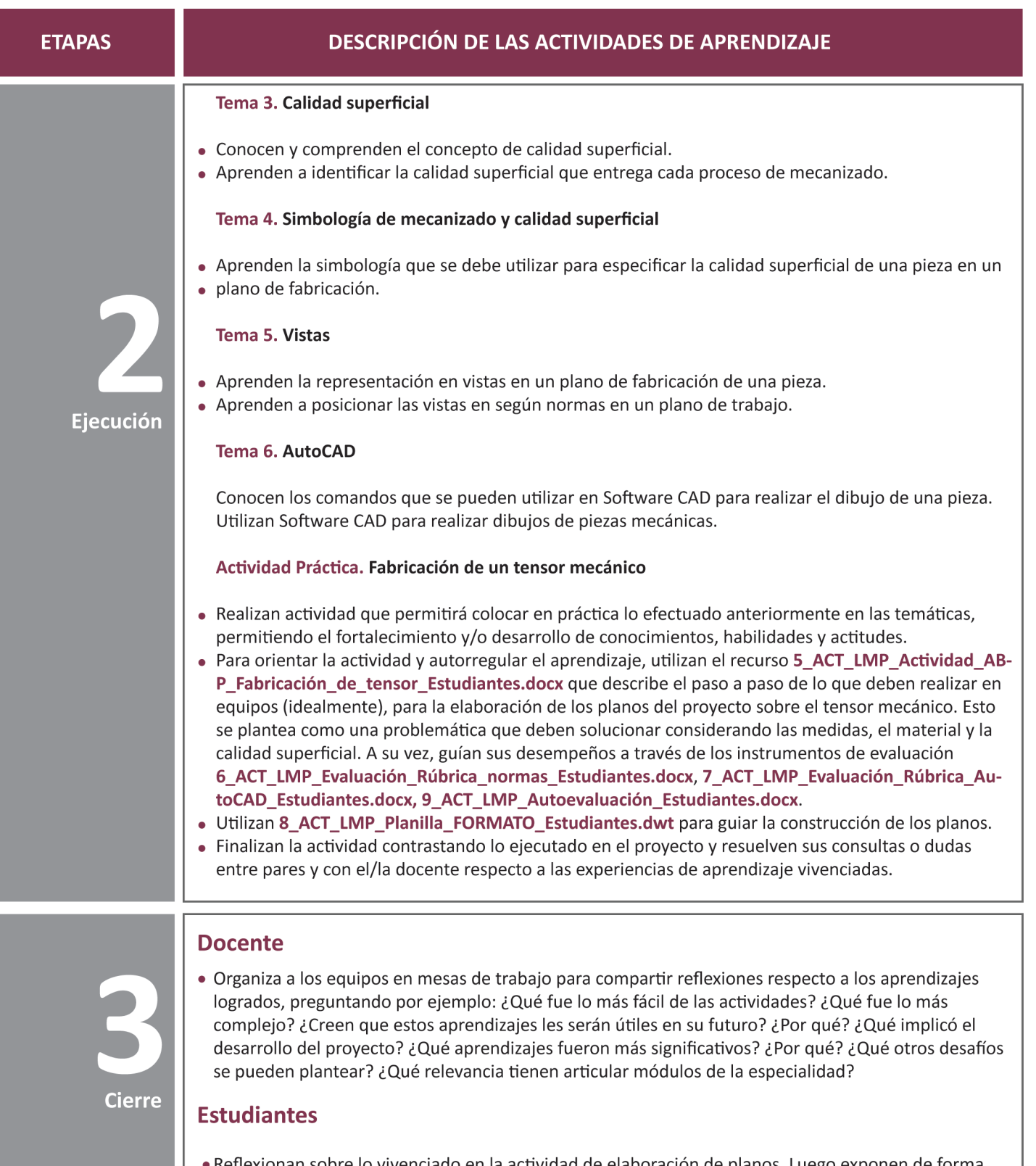

Reflexionan sobre lo vivenciado en la actividad de elaboración de planos. Luego exponen de forma • oral sus reflexiones, entablando una conversación con el/la docente y compañeros y compañeras.

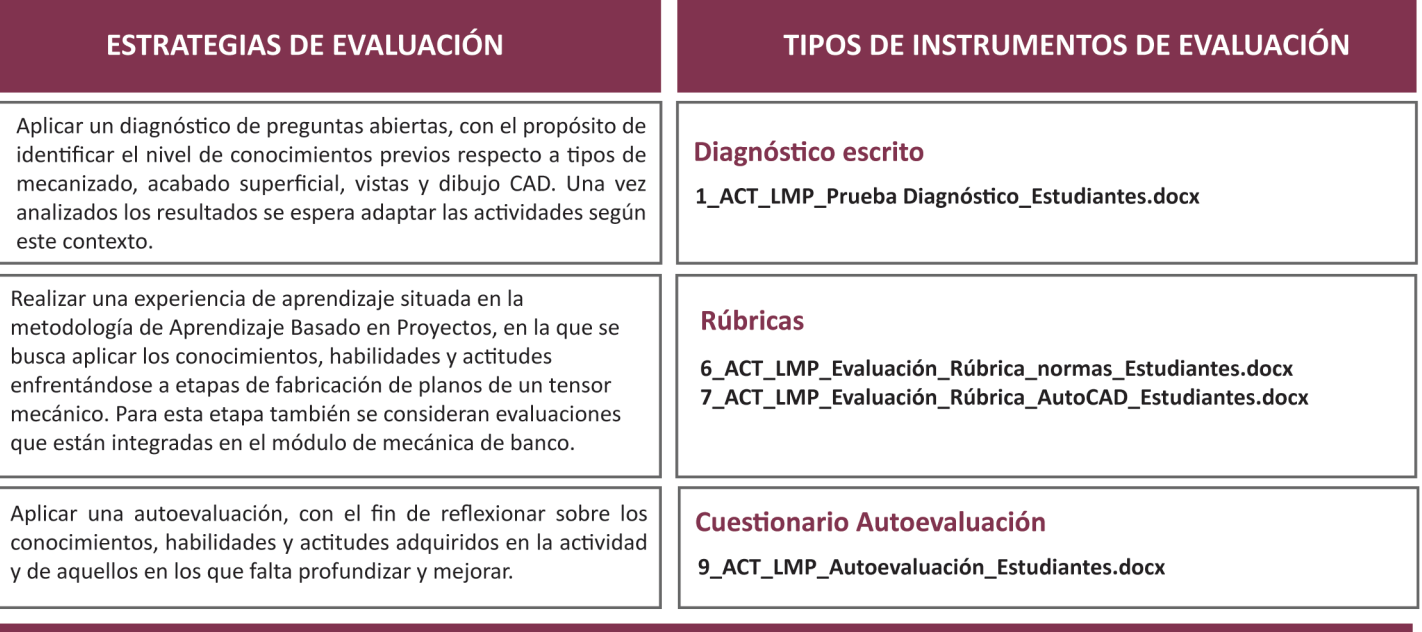

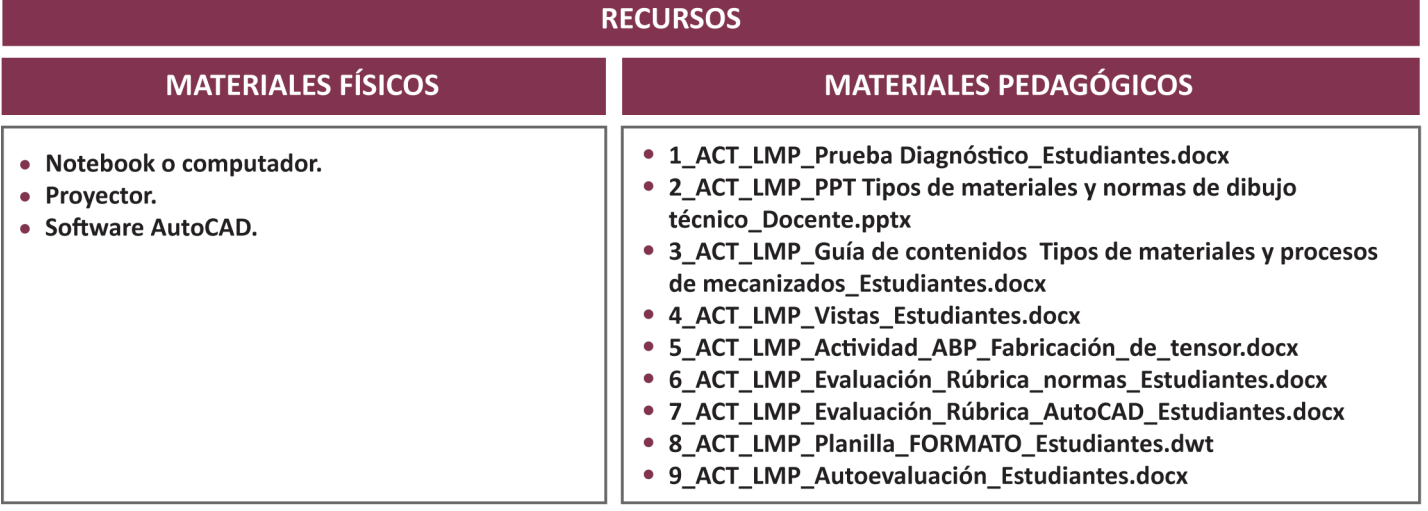

### **3.3. PROPUESTA DE ACTIVIDADES DE APRENDIZAJE CONTEXTO REMOTO**

En contexto remoto, esta propuesta busca desarrollar similares competencias que en contexto presencial, por medio de la metodología Aprendizaje Basado en Proyecto. En esta actividad, se busca principalmente realizar los planos de una maqueta de tensor mecánico que se fabricará en el Módulo articulado con esta actividad Mecánica de banco. Utilizar los recursos **10\_ACT LMP\_Remoto Actividad\_ABP\_Fabricación\_de tensor Estudiantes.docx** y **11\_ACT\_LMP\_Remoto Evaluación\_Rúbrica\_Dibujo Estudiantes.docx**. para guiar los desempeños.

Esta actividad se plantea en **100 horas pedagógicas** y considera el abordaje desde la teoría de los siguientes Aprendizajes Esperados:

- **AE1** y sus criterios de evaluación **CE 1.1, CE 1.2, CE 1.5, CE 1.6 y CE 1.7**
- **AE4** y sus criterios de evaluación **CE 4.1, CE 4.2, CE 4.3, CE 4.4 y CE 4.5**
- **AE5** y sus criterios de evaluación **CE5.1, CE 5.2 y CE 5.3**

Considerar las siguientes distinciones según el tema:

### **TEMA 1, 2, 3 Y 4**

Para activar conocimientos previos, experiencias, motivaciones e intereses, sobre estos temas, se recomienda utilizar la presentación **2\_ACT\_LMP\_PPT Tipos de materiales y normas de dibujo técnico\_Docente.pptx**. Adicionalmente, se puede apoyar el aprendizaje de los estudiantes mediante el uso de fotografías y videos.

### **TEMA 5**

Para activar conocimientos sobre representación en vistas, se recomienda el uso de **4\_ACT\_LMP\_Vistas Estudiantes.docx**. Adicionalmente se sugiere el uso de videos que muestran cómo se pueden obtener vistas de una pieza mecánica.

#### **TEMA 6**

En caso de poder realizar la actividad en modalidad remoto mediante el uso de softwares, se recomienda para apoyar este tema el uso de las cápsulas disponibles.

A continuación se presentan algunas recomendaciones generales para desarrollar la actividad en contexto remoto.

#### **RECOMENDACIONES GENERALES**

- Para el desarrollo de actividades en contexto remoto, utilizar una plataforma virtual como Classroom, Blackboard, Intranet, Moodle, o similar.
- Las temáticas tanto en un contexto presencial como remoto son las mismas, por lo tanto las presentaciones, guías de contenidos, entre otros, pueden ser utilizadas en este contexto, adaptándolas si se considera necesario.
- Integrar herramientas digitales que promuevan la participación de los y las estudiantes como:
	- **a.** Mentimeter **(https://www.mentimeter.com/)**. Se pueden generar preguntas y que al ser respondidas según el elemento seleccionado sean visualizadas en forma gráfica y con datos cuantitativos. Para tener acceso gratuito, registrarse.
	- **b.** Jamboard (pizarra digital de GSuite). Se pueden registrar por ejemplo las ideas principales o conclusiones, insertar imágenes, entre otros. Para su descarga hacer clic en **https://play.google. com/store/apps/details?id=com.google.android.apps.jam&hl=es&gl=US** o bien utilizarla desde las opciones de aplicaciones del correo electrónico asociado a una cuenta Google.
	- **c.** Genially **(https://www.genial.ly/es)** o Canva **(https://www.canva.com/)**. Puede ser una opción por ejemplo para dinamizar la muestra de fotografías a través de alguna plantilla de la plataforma o generar contenidos interactivos. Para tener acceso gratuito, registrarse.
	- **d.** Padlet **(https://es.padlet.com/)**. Puede ser una opción para presentar información, sintetizar, hacer tableros, documentos interactivos, entre otros. Para tener acceso gratuito, registrarse.
- Las actividades en las guías pueden ser trabajadas como un documento compartido en la nube, dando la posibilidad que puedan ir dejando sus comentarios o dudas y en forma simultánea ir revisándolos y retroalimentando.
- Alojar las cápsulas disponibles en una plataforma de libre acceso para los y las estudiantes. Generar preguntas que gatillen la reflexión sobre lo observado.
- Es relevante generar preguntas y/o conversaciones que conlleven hacia la reflexión de lo que se está aprendiendo, el por qué y para qué, generando un vínculo con el contexto real laboral.
- Destacar la importancia de generar espacios sostenidos de autoevaluación, con el fin de reflexionar sobre los aprendizajes adquiridos **(conocimientos, habilidades y actitudes)** en las actividades.

**Se espera que estas actividades puedan contribuir a los procesos de enseñanza y aprendizaje, focalizadas en el desarrollo de competencias que fortalecen el perfil de egreso de los y las estudiantes.**

### **PAUTA REFLEXIVA**

## **¿EN QUÉ CONSISTE?**

Es un tipo de evaluación formativa que se puede utilizar para comprobar rápidamente la comprensión de los estudiantes, ya que durante la clase se les da un momento de pausa para reflexionar sobre los conceptos e ideas que han sido enseñados o los procesos que han realizado para llegar a una respuesta. De esta forma, se espera que puedan realizar conexiones con los conocimientos previos, comentar algo que les pareció interesante y aclarar dudas.

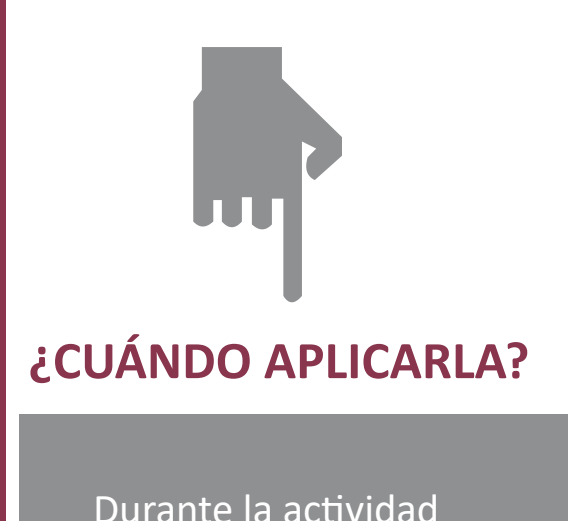

**¿CÓMO APLICARLA?**

Si bien puede ser usada en cualquier actividad, te recomendamos aplicar esta estrategia en actividades de comprensión. Pide a los estudiantes que se focalicen en las ideas clave del tema abordado en clase hasta ese momento y a través de preguntas, logra que reflexionen acerca de qué relaciones pueden establecer entre lo que están aprendiendo y sus conocimientos previos. Posteriormente pueden realizar preguntas aclaratorias, cutas respuestas permitan obtener información para modificar a tiempo la enseñanza

### **EJEMPLOS**

- Se sugieren las siguientes preguntas: • ¿Qué relaciones pueden establecer entre X y X?
- ¿A qué les recuerda lo que estamos estudiando?
- ¿Cómo podrían sintetizar esto?
- ¿Qué información podrían agregar?
- ¿Qué cosas aún no están claras?
- ¿Están teniendo alguna dificultad para establecer las relaciones?
- ¿Cómo podemos profundizar un poco más X idea?

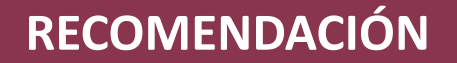

Establecer previamente el tiempo de la pausa reflexiva, a razón de dos a tres minutos por pregunta.

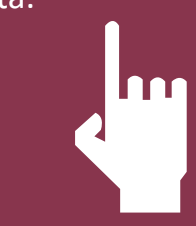

## **TICKET DE SALIDA**

## **¿EN QUÉ CONSISTE?**

Es una evaluación rápida e informal para el cierre de una clase, que permite registrar evidencias individuales al finalizar una actividad de aprendizaje mediante respuestas entregadas al salir de la sala.

## **¿CÓMO APLICARLA?**

La mecánica de esta estrategia consiste en que durante los últimos dos o tres minutos de la clase, los estudiantes responden por escrito, una o más preguntas y la(s) entregan al salir de la sala, a modo de boleto o Ticket de salida.

Los tickets se van guardando de tal forma de poder generar un portafolio de evaluación para el estudiante.

## **¿PORQUÉ USARLA?**

Permite recoger evidencias individuales sobre cómo los estudiantes han comprendido una actividad y además, implica un ejercicio metacognitivo, ya que les ayuda a reflexionar sobre lo que han aprendido y expresar qué o cómo están pensando la nueva información.

## **EJEMPLOS Y RECOMENDACIONES DE USO**

Algunas opciones de Ticket de salida son:

- ¿Qué es lo más importante que aprendiste en la clase de hoy?
- ¿Cómo le explicarías X concepto a un amigo o amiga?
- ¿Entendiste la clase de hoy? ¿cómo lo sabes?
- ¿Qué preguntas tienes sobre la clase de hoy?
- ¿Qué puedo hacer para ayudarte?

Puede variar la forma de reflexión con opciones como escribir:

- Tres cosas que aprendieron.
- Dos dudas o preguntas que les quedaron.
- Una apreciación u opinión sobre la clase.

## **ESCALERA DE RETROALIMENTACIÓN**

Aplicación docente a estudiante durante la actividad Daniel Wilson

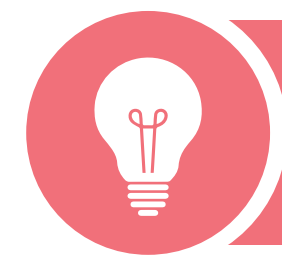

### **Hacer sugerencias**

Te sugiero…te ayudará a…

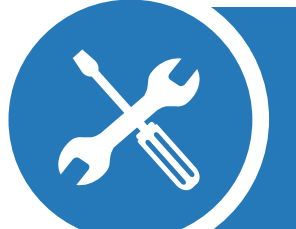

### **Expresar inquietudes**

Me pregunto qué pasaría si cambias… ¿qué opinas?

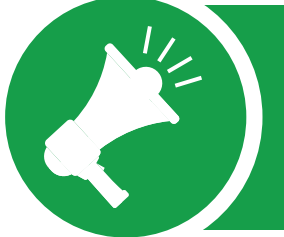

### **Valorar**

Destaco que hayas hecho…porque…sigue con esta práctica en situaciones similares.

### **Aclarar**

¿Qué querías decir con esto? ¿Por qué no incluiste x tema o idea? ¿Cómo lo hiciste? ¿Qué te resultó fácil? ¿Qué dificultades tuviste? ¿Cómo las superaste?

### **ESCALERA DE METACOGNITIVA**

Aplicación estudiante a sí mismo luego de la actividad Robert Swartz

**¿En qué otras ocasiones puedo usarlo?**

**¿Qué me ha resultado más fácil, más difícil, más novedoso?**

**¿Cómo lo aprendí?**

**¿Qué aprendí?**

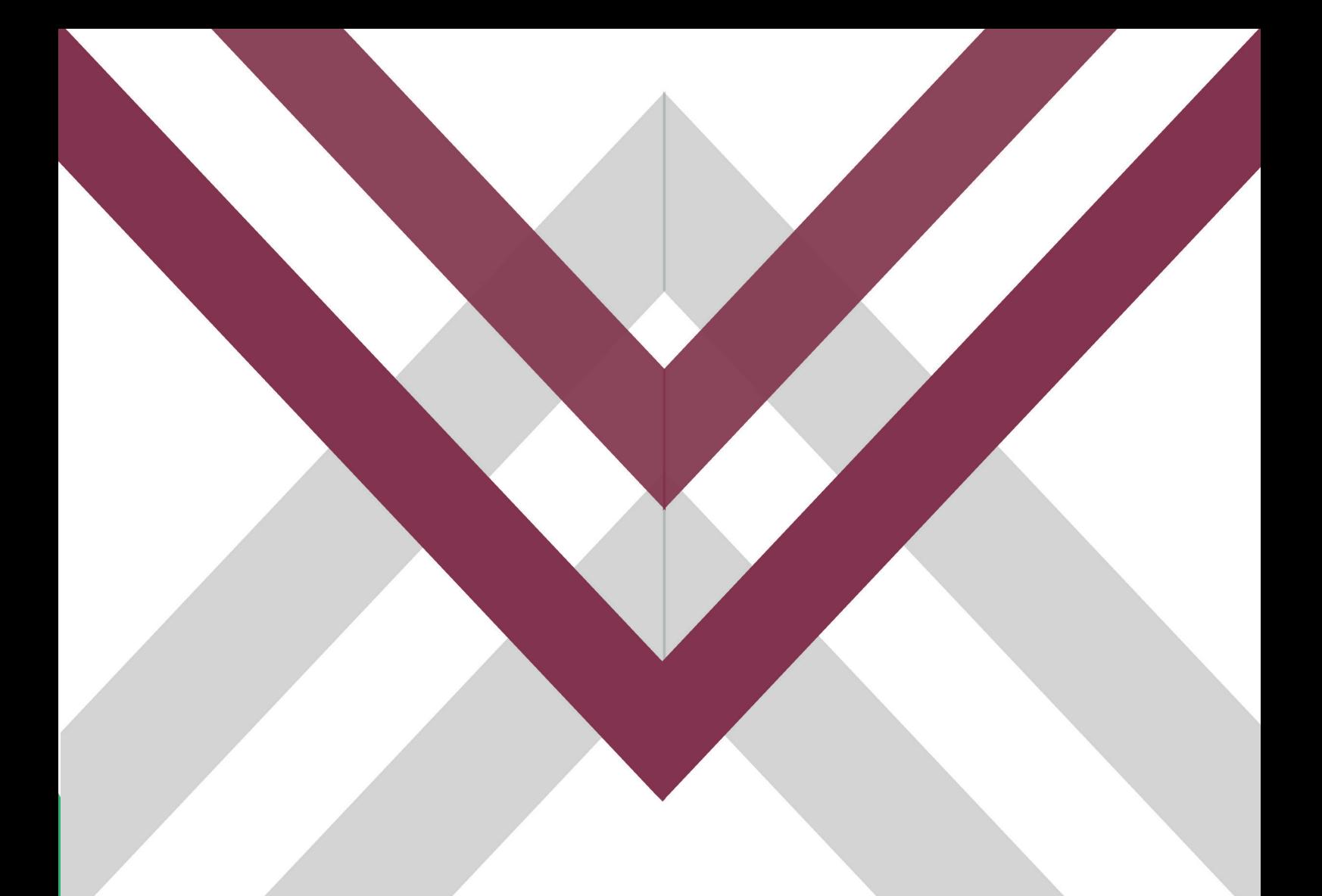

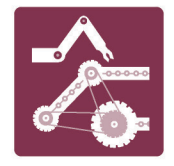

# ESPECIALIDAD MECÁNICA INDUSTRIAL

## **MALETÍN DIDÁCTICO LECTURA DE MANUALES Y PLANOS**

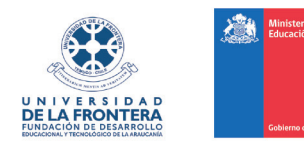